## CernVM-FS for IF? Lee Lueking May 18, 2011

# **Software Distribution**

### **▶ The problem**

- Need to distribute software releases to many computing centers?
- Each new release may have libraries that have not changed from previous release. Complete duplication is a waste of resources.
- Installing the release at each site can be very labor intensive.
- ▶ Possible Solution CernVM-FS

# What is CernVM-FS (cvmfs)

- ▶ CernVM-FS is a building [block of of](http://cernvm.cern.ch/) [CernVM](http://cernvm.cern.ch/) [2.](http://cernvm.cern.ch/)
- [http://cernvm.cern.ch](http://cernvm.cern.ch/)
- **Tech report** [https://cernvm.cern.ch/project/trac/downloads/ce](https://cernvm.cern.ch/project/trac/downloads/cernvm/cvmfstech-0.2.68-1.pdf) [rnvm/cvmfstech-0.2.68-1.pdf](https://cernvm.cern.ch/project/trac/downloads/cernvm/cvmfstech-0.2.68-1.pdf)
- ▶ Describes client installation details.
- ▶ Pretty easy, obviously needs to be on each client (eg. grid cluster node)

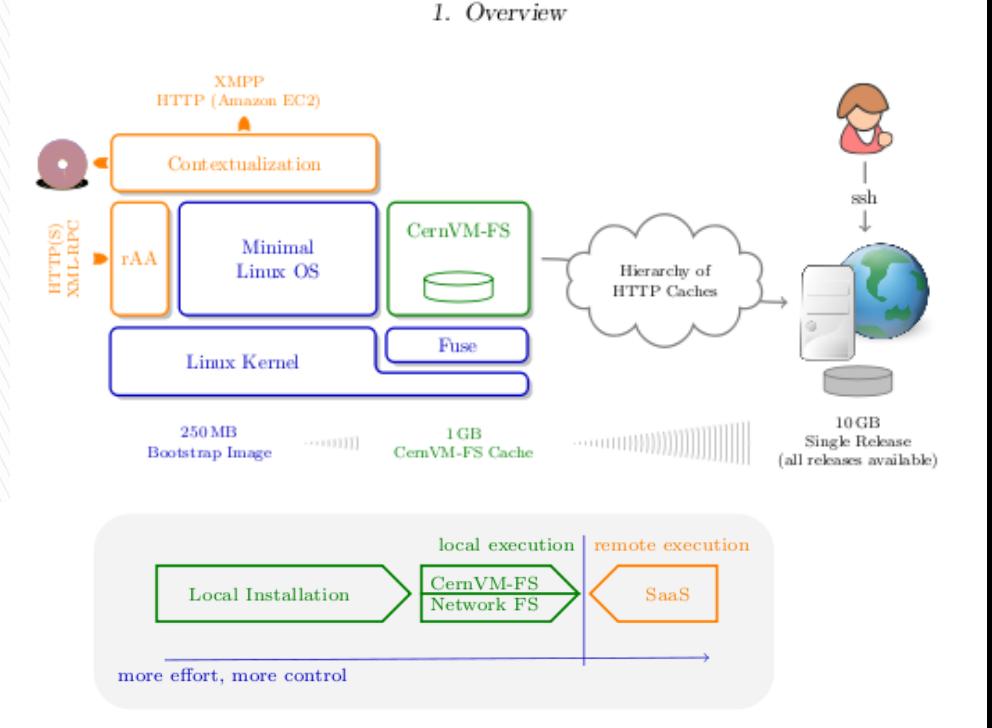

Figure 1.2.: Classification of CERNVM-FS and several alternative options for software installation.

#### Information CernVM and CernVM-FS

## **CernVM-FS components**

- Standard building blocks: FUSE, redirfs, etc.
- ▶ File catalog in SQLite file.
- ▶ Data cache where files are stored.

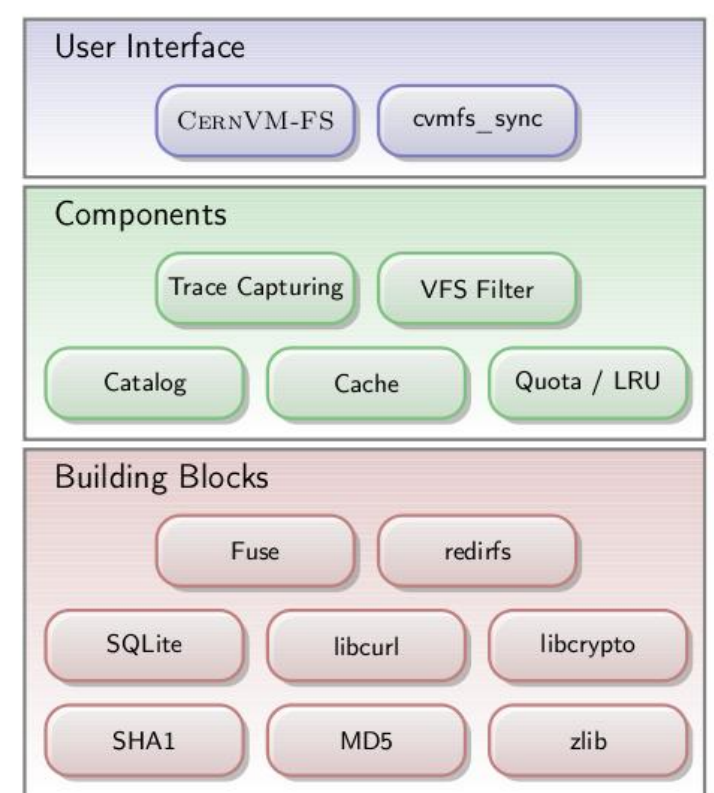

#### Details **Block diagram**

## **CVM-FS Client-side**

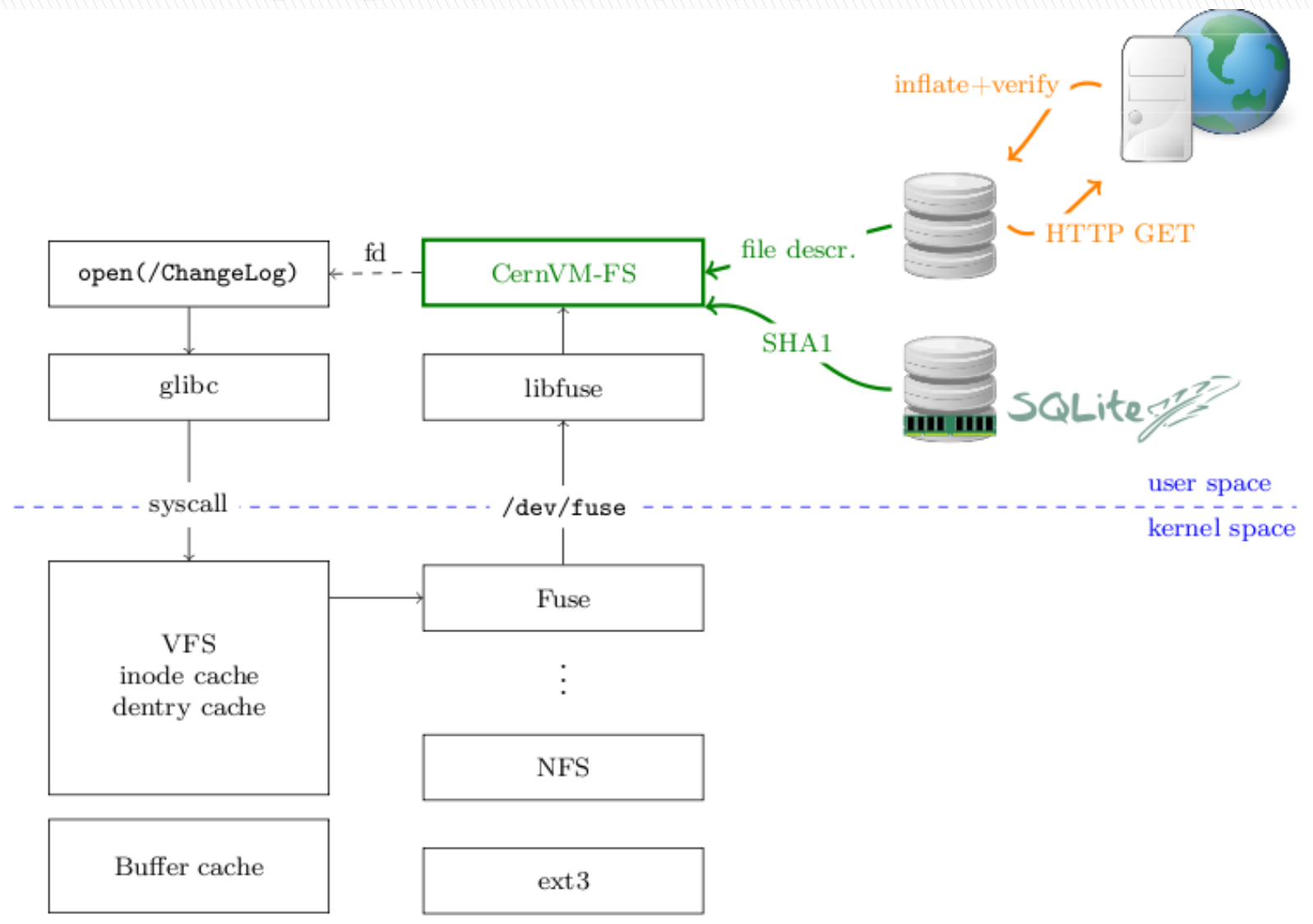

## Client-side Catalog and Data Cache

### $\triangleright$  File catalog

- SQLite file(s). Can be nested.
- Signed with .x509 signature.
- Time-to-live (TTL) parameter directs checking server for new catalog versions.
- Files in data cache are referenced through MD5 content hash.

#### ▶ Data cache

- Where files are stored
- Only one instance of file (unique MD5 hash) is needed and can be referenced to multiple software versions.
- Managed with Least Recently Used (LRU) algorithm.

## The CVM-FS Repository (server-side)

- 1. Build release in "shadow" directory and test it.
- 2. Run *svmfs\_sync* and cvmfs\_sign to load the server-side repository and sign it.
- 3. Make the web server serve the new version.

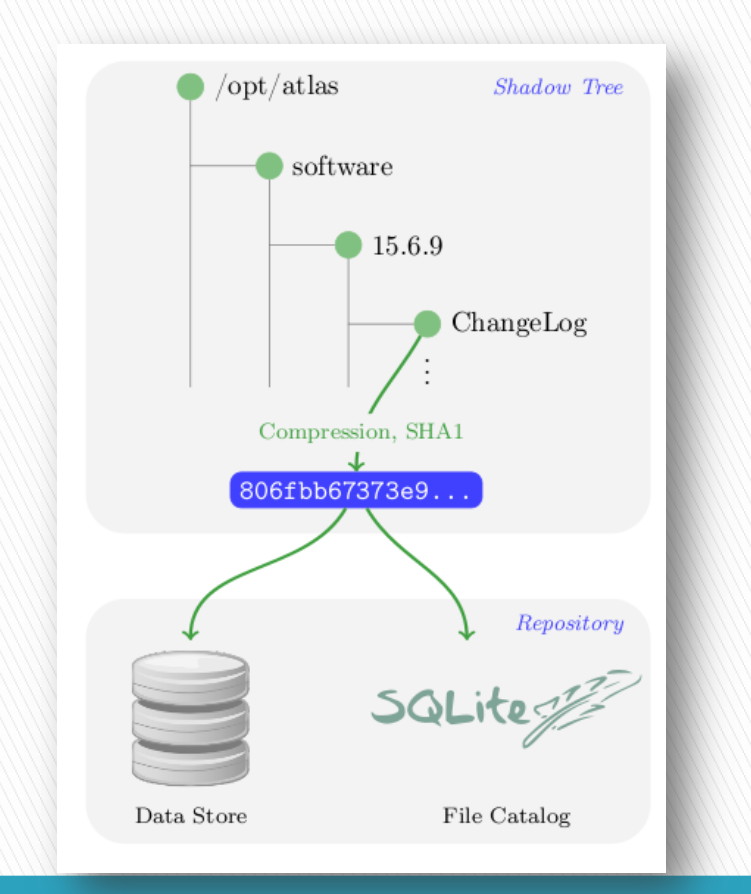

#### Loading the repository **Example tree**

## **Status and Plans**

- CVM-FS has LHC experiment experience, and support from LCG. Some problems have been noted.
- ▶ We (CD/REX) have a test installation we are practicing with to understand the details and interact with the CERN developers.
- In a few weeks, we would like to begin working with one of the IF experiments in a field test.
- We'll proceed from there, as conditions warrant …

# finish

CVM-FS for IF? 5/18/2011 9